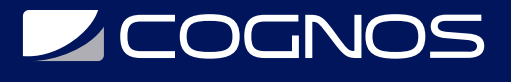

### Desarrollo Web Avanzado con Node.js

Código: NDJ-002

**Propuesta de Valor:** DESARROLLO - PROGRAMACIÓN - METODOLOGÍAS

**Duración:** 16 Horas

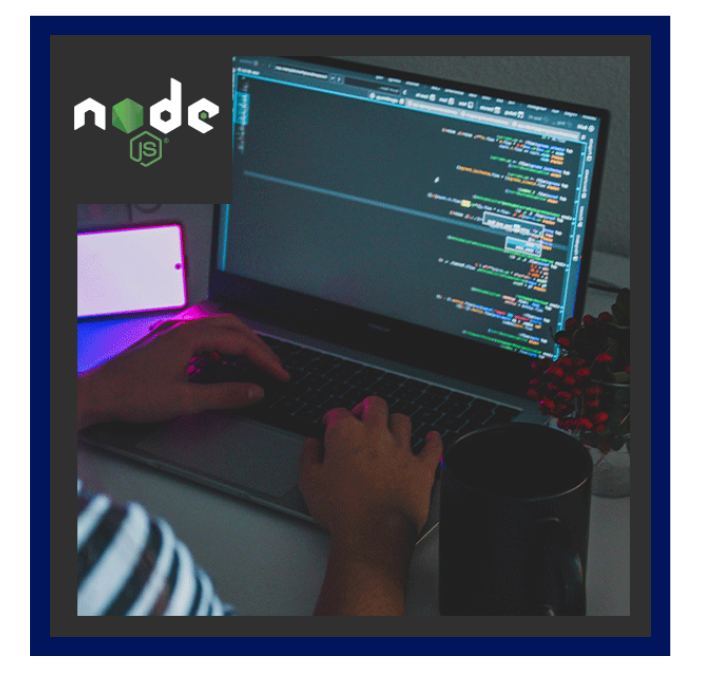

El objetivo del curso es presentar a los asistentes los contenidos y habilidades necesarios para comprender y utilizar la arquitectura, los recursos y el modelo de programación de Node.js.

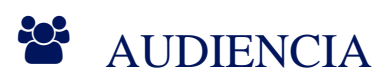

- Desarrolladores
- Analistas

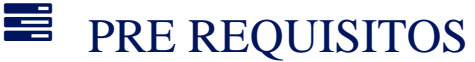

Conocimientos básicos de JavaScript.

### <sup>©</sup> OBJETIVOS

- Describir la arquitectura de Node.js
- Comprender las diferencias e implicaciones del manejo de software no -bloqueante.
- Definir sitios basados en Node.
- Manejar datos de entrada/salida y los mecanismos de persistencia de la información.
- Gestionar y programar los ciclos de eventos en los que se basa el funcionamiento de Node.
- Aprender a programar el enrutado de peticiones al servidor.
- Manejar e implementar las bibliotecas de creación de "sockets".

# **LEOGNOS**

## **F.F. CERTIFICACIÓN DISPONIBLE**

Certificado emitido por COGNOS.

## *D* CONTENIDO

#### 1. INTRODUCCIÓN A NODE.JS

- 1.1. ANTECEDENTES Y CREACIÓN DEL ENTORNO
- 1.2. SOPORTE EN FRAMEWORKS E IDE
- 1.3. HERRAMIENTAS DEL ENTORNO NODE.JS Y OTRAS RELACIONADAS

#### 2. JAVASCRIPT Y EL SISTEMA DE MÓDULOS

2.1. ALGUNAS CARACTERÍSTICAS DE JAVASCRIPT 2.2. EL SISTEMA DE MÓDULOS 2.3. UTILIZACIÓN DE MÓDULOS DE TERCEROS 2.4. CREACIÓN DE MÓDULOS DE TERCEROS 2.5. ACCESO A FICHEROS MEDIANTE EL MÓDULO FS 2.6. OPERACIONES BÁSICAS DE LECTURA / ESCRITURA 2.7. OTRA OPERATIVA CON EL SISTEMA DE FICHEROS

#### 3. EXPRESS

- 3.1. OBJETIVOS DE EXPRESS
- 3.2. INSTALACIÓN Y USO DE EXPRESS
- 3.3. CREACIÓN DE UNA API REST SENCILLA
- 3.4. PLANTILLAS (TEMPLATING)

#### 4. CONSTRUYENDO EL BACK-END

4.1. COMUNICACIONES TCP

- 4.2. CONCEPTOS DE WEB SOCKET
- 4.3. SOLUCIONES CON SOCKET.IO
- 4.4. CONSTRUCCIÓN DE CLIENTES Y SERVIDORES

#### 5. CREACIÓN DE SERVICIOS REST

- 5.1. INTRODUCCIÓN A LOS SERVICIOS REST
- 5.2. EL PROTOCOLO Y LOS VERBOS HTTP
- 5.3. CREACIÓN DE UN SERVIDOR REST BÁSICO
- 5.4. ALTERNATIVAS NATIVAS DE ALMACENAMIENTO
- 5.5. OTRAS ALTERNATIVAS DE ALMACENAMIENTO

#### 6. EXTENDER NODE.JS CON API DE JAVASCRIPT

6.1. LAS API PRINCIPALES DE JAVASCRIPT (Y ECMASCRIPT)

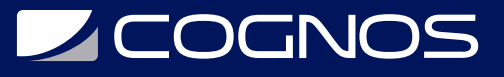

6.2. GEOLOCALIZACIÓN

6.3. ALMACENAMIENTO LOCAL Y DE SESIÓN

6.4. WEB WORKERS

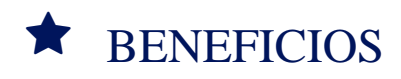

Al finalizar este curso los alumnos podrán, aprender a manejar las herramientas de configuración de Node, como NPM.